## **Nutzung externer Rechner**

Dieses HowTo solltest du lesen, wenn du keinen Rechner des Studentenrates für deine Aktivitäten benutzt.

Mittels [VPN](https://wiki.stura.tu-dresden.de/doku.php?id=allgemein:vpn) ist es dir möglich, auch von außerhalb des StuRa-Netzes auf Dateien des Servers vfs.stura.tu-dresden.de oder per [SSH und SCP](https://wiki.stura.tu-dresden.de/doku.php?id=allgemein:ssh) auf die Netzwerkspeicher zuzugreifen. Jedoch solltest du nachfolgende grundlegende Punkte beachten:

- Sorge bitte dafür, dass du zeitnah die Dateien, die im Rahmen deiner Tätigkeit für den Studentenrat, der AG Integrale oder der TUUWI anfallen, in die dafür vorgesehene [Freigabe](https://wiki.stura.tu-dresden.de/doku.php?id=allgemein:speicher) speicherst bzw. kopierst. Dort abgelegte Dateien werden täglich gegen Verlust gesichert.
- Achte vor allem bei der Erstellung von Flyern, Formularen und Schriftstücken darauf, dass nur Schriftarten und Bilddaten verwendet werden, die vom Studentenrat zur Benutzung lizensiert wurden.

## **Schriftarten**

Die Hausschrift des Studentenrates ist die Schriftartengruppe Scala. Weiterhin verwendet die TU Dresden die Schriftartengruppe Univers sowie die Schriftart DIN.

Wenn du Dokumente in Namen des StuRa erstellst oder bearbeitest, dann solltest du dir diese Schriftarten auf deinen Rechner installieren. Sie stehen dir unter [\\vfs.stura.tu](file://///vfs.stura.tu-dresden.de/stura/Vorlagen/Schriftart Scala)[dresden.de\stura\Vorlagen\Schriftart Scala](file://///vfs.stura.tu-dresden.de/stura/Vorlagen/Schriftart Scala) zur Verfügung. Als Angehöriger der TU Dresden kannst du

dir für die Schriftarten Univers und DIN kostenfrei auf [Antrag](http://tu-dresden.de/service/publizieren/cd/1_basiselemente/03_hausschrift) eine Lizenz erteilen lassen.

 Schriftarten sind Software. Die Schriftarten der TU Dresden und des Studentenrates sind ausschließlich für die Verwendung in Dokumenten des Studentenrates lizenziert. Eine darüber hinaus gehende Nutzung dieser Lizenzen ist nicht gestattet und wird von der Content-Mafia mit wirtschaftlicher Steinigung geahndet.

## **Dokument-Vorlagen und Formulare**

**Eix Me!** ein paar Worte zu den ODT/DOC-Vorlagen

**Fix Me!**  Anleitung zum Einbetten der Schriftart in Dokumente für die Anzeige auf fremden Rechnern (wo die Schriftarten nicht vorhanden sind)

From: <https://wiki.stura.tu-dresden.de/> - **StuRa-Wiki**

Permanent link: **[https://wiki.stura.tu-dresden.de/doku.php?id=allgemein:nutzung\\_externer\\_rechner&rev=1421059439](https://wiki.stura.tu-dresden.de/doku.php?id=allgemein:nutzung_externer_rechner&rev=1421059439)**

Last update: **2021/01/30 13:55**

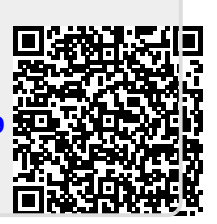